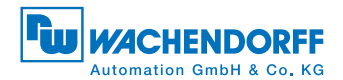

Wachendorff Automation GmbH & Co. KG Industriestraße 7 • D-65366 Geisenheim Tel.: +49 (0) 67 22/99 65-25 • Fax: +49 (0) 67 22/99 65-70 E-Mail: wdg@wachendorff.de • www.wachendorff-automation.com

# Encoder WDG absolute Profibus-DP, WDG-DP-B150

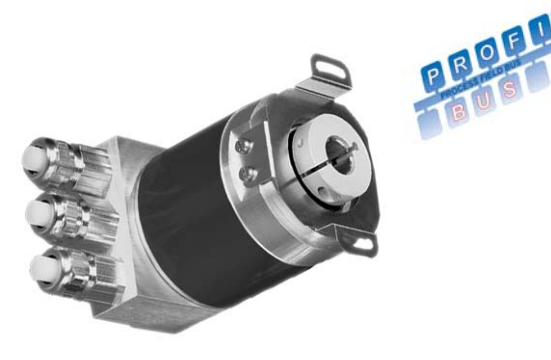

# Specifications

#### Mechanical Data

Housing: Aluminium Drag torque: 3 Ncm

Speed max. 12000<sup>-1</sup> min Singleturn (continuous operation) max. 6000-1 min Multiturn

Weight: Singleturn: approx. 550 g, Multiturn: approx. 600 g

### Shaft (mm)

Hollow(B) Shaft ø 15 Insertion depth min/max. 15/30

# Environmental Data

Shock resistance: 100 g (half-sine, 6 ms) (EN 60068-2-27) Permanent shock: 10 g (half-sine, 16 ms) (EN 60028-2-29) Vibration resistance: 10 g (10 Hz ... 2000 Hz) (EN 60068-2-6) Operating temperature:  $-40 ... + 85 °C$ <br>Storage temperature:  $-40 ... + 85 °C$ Storage temperature:<br>Relative air humidity: Protection rating (EN 60529): IP65,

98 % non-condensing shaft sealed to: IP64

#### Interface

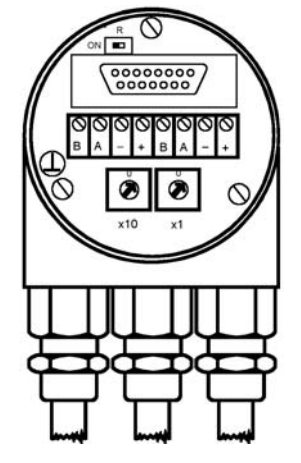

- Interface: Profibus-DP
- Hollow bore (blind): 15 mm
- 8,192 steps per revolution (13 bits)
- Max. 4,096 revolutions (12 bits)
- Code: binary
- Temperature-insensitive IR opto-receiver ASIC with integrated signal conditioning www.wachendorff-automation.com/absoluteprofibus

# Electrical Data:

Resolution: 13 bits (25 bits Multiturn) Baud rate: max. 12 MBaud Data output: Line-driver to RS 485, Addressing: Rotary switches in the field bus hood Step frequency LSB: 800 kHz Linearity:  $\pm 1/2$  LSB (12 bit),  $\pm 2$  LSB (16 bit) Power supply: 10-30 V DC (absolute limit values) \* Current consumption: max. 2,5 W EMC: Emitted: EN 61000-6-4 Immunity: EN 61000-6-2<br>Service life, electrical:  $> 10^5$  h Service life, electrical: Connection: Field bus hood

galvanically isolated via optocoupler \* Supply voltage to EN 50 178 (SELV)

#### Interface Profibus-DP

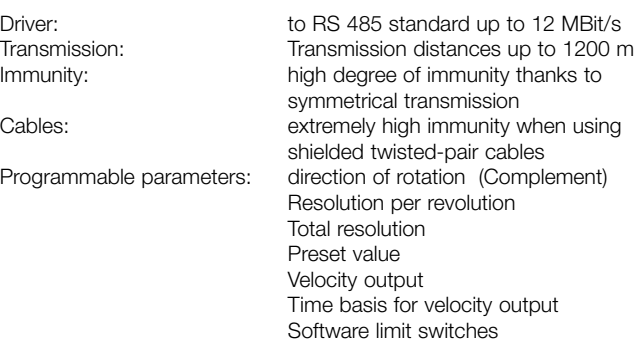

# Installation

The encoder is connected using either two or three cables, depending on whether the supply voltage is integrated into the bus cable or connected separately. One of the cable glands can be replaced by a blanking connector if required. Each two-core shielded bus cable is fed into or out of the field bus hood via one of the cable glands respectively (these are suitable for cable diameters from 6.5 up to 9 mm).

Setting the Profibus station address is carried out using the two rotary switches in the bus field bus hood. Possible (permitted) addresses are from 1 to 99, whereby each address number may be used only once. The hood can be opened for installation by simply removing the two screws on the encoder.

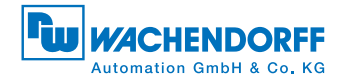

Resistors are provided in the field bus hood, which can be switched in as required for termination purposes:

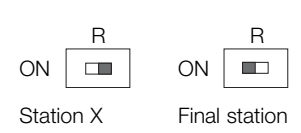

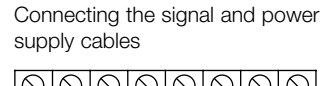

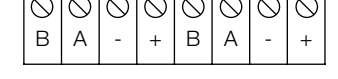

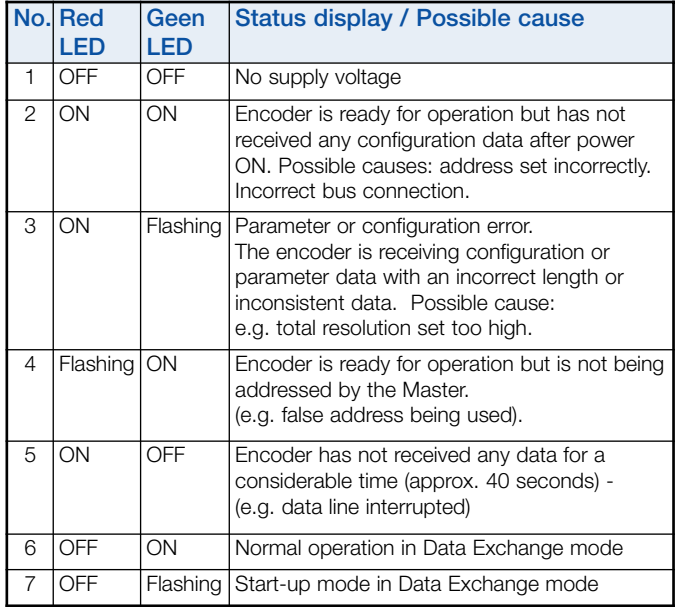

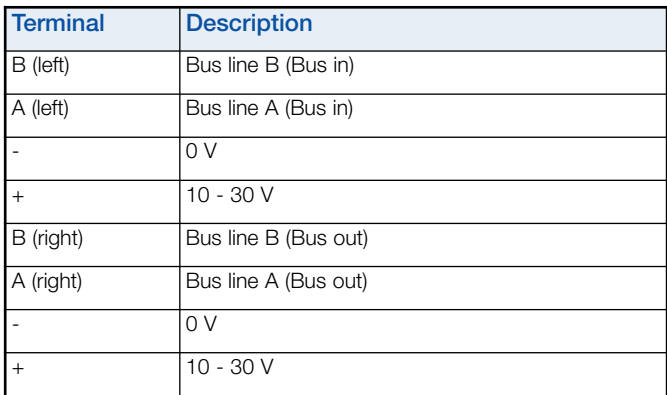

The power supply lines have to be connected only once (it does not matter to which of the relevant terminals).

If the terminating resistor is switched on, the outgoing bus lines are disconnected.

The GSD file is required in order to install the encoder; this can be downloaded from our website at: www.wachendorff-automation.com/gtd

Diagnostic LEDs are integrated into the rear of the field bus hood. These can be used to show the operating state of the device.

# Interface

# Programmable parameters

The Profibus-DP interface of the absolute encoder supports Class 1 and Class 2 functionality according to the encoder profile\*. In addition the GSD files support further features, with which for example the software limit switches can be set. These are some of the encoder paramaters that can be programmed:

\* The Profibus profile for encoders can be obtained from: Profibus Nutzerorganisation Haid-und-Neu-Str. 7, D-76131 Karlsruhe using part number 3.062.

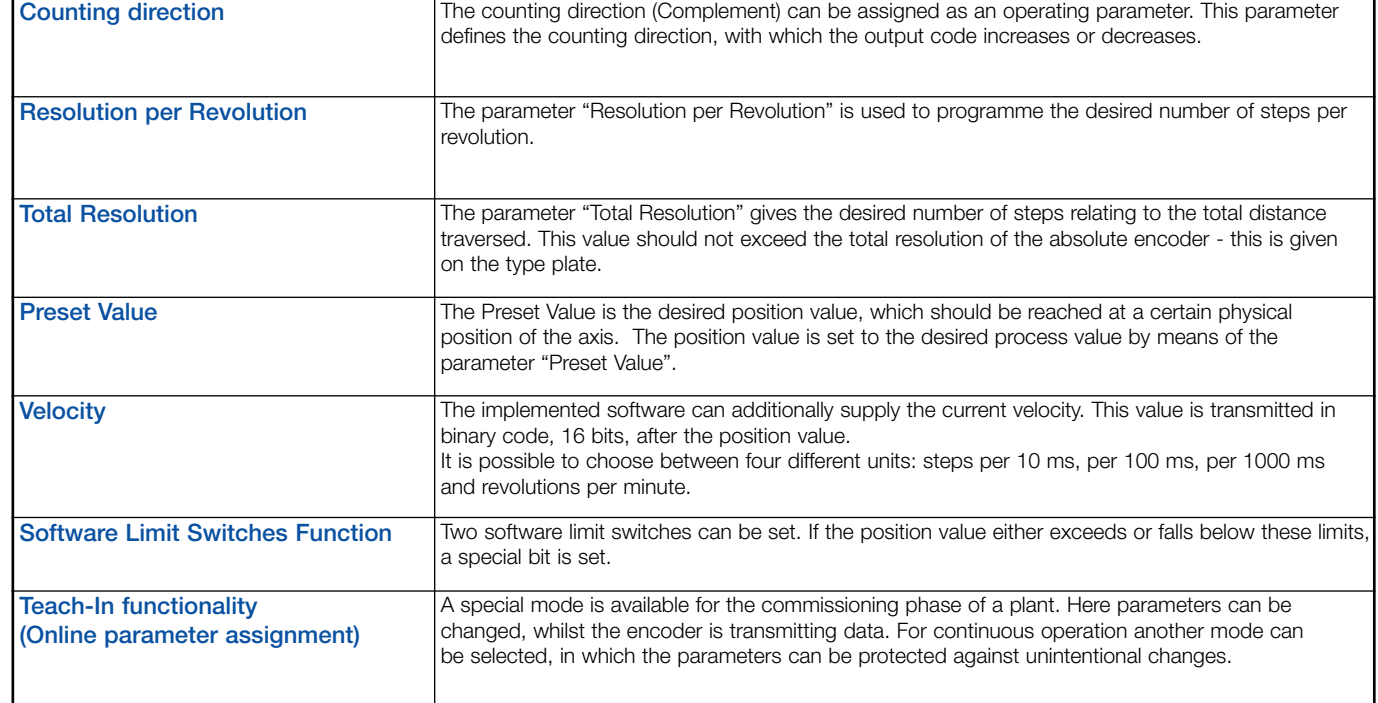

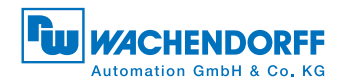

Wachendorff Automation GmbH & Co. KG

Industriestraße 7 • D-65366 Geisenheim Tel.: +49 (0) 67 22/99 65-25 • Fax: +49 (0) 67 22/99 65-70 E-Mail: wdg@wachendorff.de • www.wachendorff-automation.com

inserted in the hollow shaft.

because of the mechanical loads.

are listed in the following table:

Mounting instructions for hollow bore (B) The clamping ring must only be tightened on the hollow shaft, if the shaft of the drive element is

The diameter of the hollow shaft can be adapted to suit 12 mm, 10 mm or 8 mm by means of a reducing adapter, (which is simply pushed into the hollow shaft). Thinner shafts are not recommended

Permissible shaft movements of the drive element

static  $\pm 0.3$  mm  $\pm 0.5$  mm dynamic  $\pm 0.1$  mm  $\pm 0.2$  mm

Axial Radial

### Hollow bore (blind) (B)

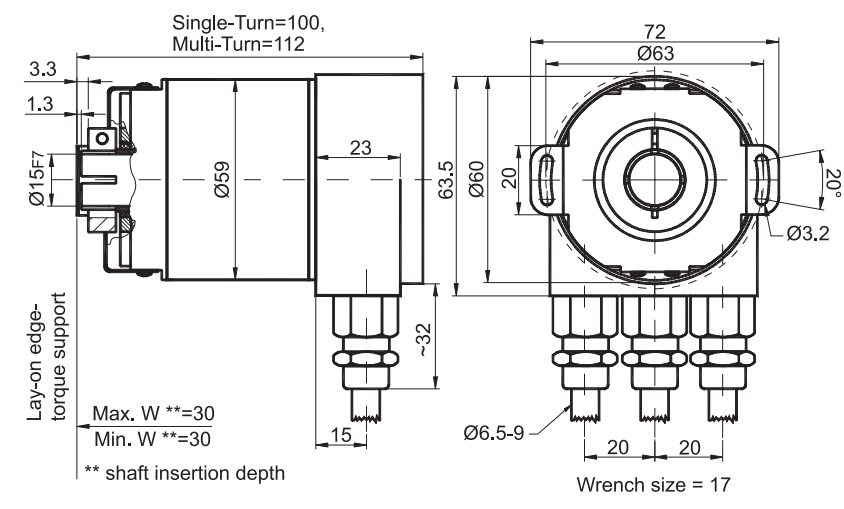

Dimensional drawing WDG absolute Profibus DP, hollow bore (blind) with PAL: axial, PRL: radial. All dimensional specifications in mm.

#### Accessories

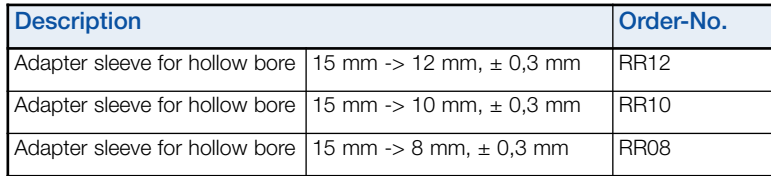

Suitable accessories can be found on our website: www.wachendorff-automation. com/acs or request the data sheets on accessories for shaft encoders.

Please contact us for further options.

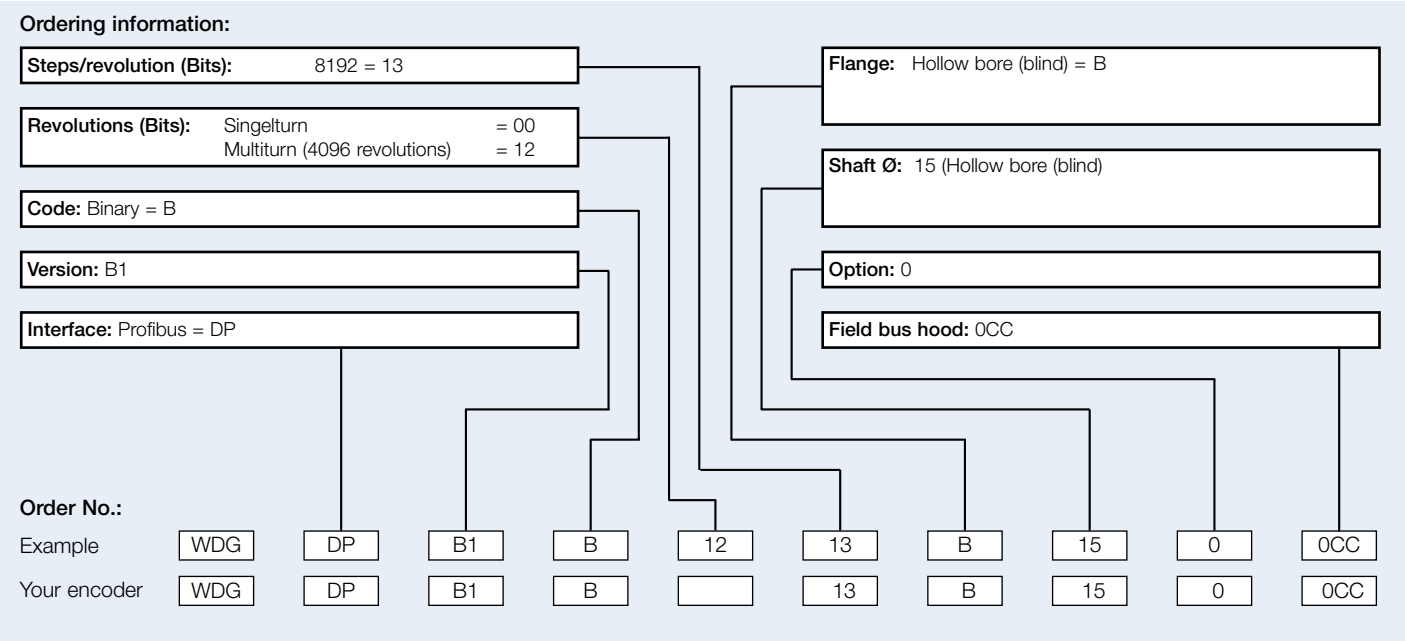